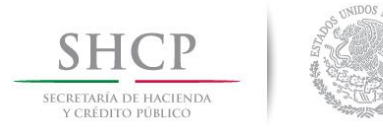

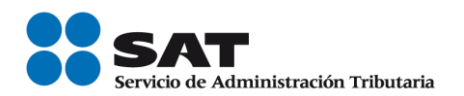

# Guía de llenado del CFDI global Versión 3.3 del CFDI

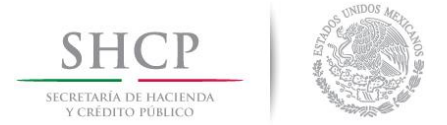

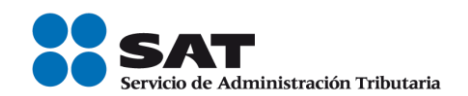

# Contenido

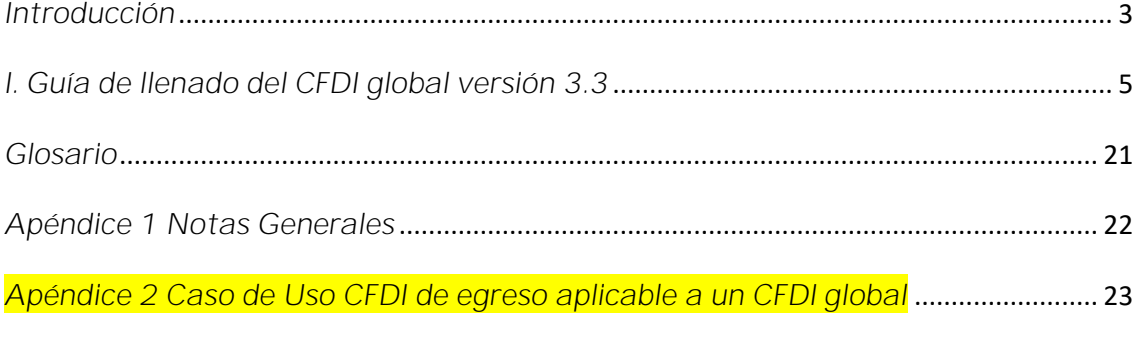

*[Control de cambios a la Guía de llenado del CFDI global Versión 3.3 del CFDI](#page-31-0)* ....... 32

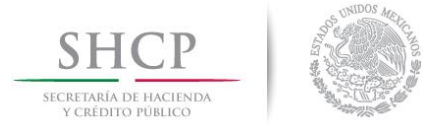

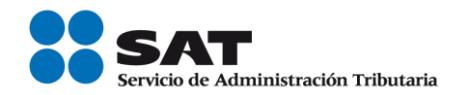

# <span id="page-2-0"></span>*Introducción*

Expedir comprobantes fiscales (CFDI) por los actos o actividades realizadas, por los ingresos que perciban o por las retenciones de contribuciones que efectúen los contribuyentes, es una obligación de los contribuyentes personas físicas o morales de conformidad con el artículo 29, párrafos primero y segundo, fracción IV y penúltimo párrafo del Código Fiscal de la Federación (CFF) y 39 del Reglamento del CFF, en relación con la regla 2.7.1.24., y el Capítulo 2.7 De los Comprobantes Fiscales Digitales por Internet o Factura Electrónica de la Resolución Miscelánea Fiscal (RMF) vigente.

El artículo 29-A del CFF en su fracción IV establece el requisito de incluir en el comprobante fiscal la clave en el RFC del receptor del mismo, dicha disposición aclara que cuando no se cuente con dicha clave en el RFC se señalará la clave genérica que establezca el SAT mediante reglas de carácter general, dicha clave está publicada en la regla 2.7.1.26. de la RMF vigente.

No obstante lo señalado y considerando que conforme a lo establecido en el artículo 29, último párrafo del artículo del citado Código, el SAT mediante reglas de carácter general podrá establecer facilidades administrativas para que los contribuyentes emitan sus comprobantes fiscales por medios propios, a través de proveedores de servicios o con medios electrónicos que en dichas reglas determine, dicho órgano desconcentrado ha otorgado en la regla 2.7.1.24. una facilidad para el caso de las operaciones en donde no se cuenta con la clave en el RFC del receptor, consistente en poder emitir a sus clientes que no solicitan un CFDI en éstas operaciones que se conocen como "celebradas con el público en general", un comprobante de operaciones con el público en general que no puede ser utilizado para deducir o acreditar, estando esto condicionado a tener que elaborar también un CFDI global en donde consten:

- Los importes correspondientes a cada una de las operaciones realizadas con el público en general del periodo.
- El número de folio o de operación de cada uno de los comprobantes de operaciones con el público en general que se emitieron en el periodo.
- Emitir este CFDI global incluyendo como clave en el RFC de su receptor la clave genérica en el RFC para CFDI global a que se refiere la regla 2.7.1.26.

El CFDI global deberá expedirse a más tardar a las 72 horas siguientes al cierre de las operaciones que lo integran.

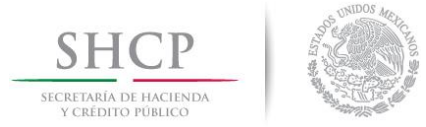

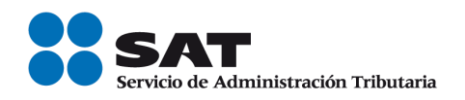

El monto del IVA y del IEPS deberá estar desglosado en forma expresa y por separado en los CFDI globales.

Cuando los adquirentes de los bienes o receptores de los servicios no soliciten comprobantes de operaciones realizadas con el público en general, los contribuyentes no estarán obligados a expedirlos cuando el importe sea inferior a \$100.00 (cien pesos 00/100 M.N.), no obstante deberán incluir dentro del CFDI global en donde consten las operaciones celebradas con el público en general.

Los contribuyentes que tributen en el RIF, podrán elaborar el CFDI global de forma bimestral a través de la herramienta electrónica "Mis Cuentas", incluyendo únicamente el monto total de las operaciones del bimestre y el periodo correspondiente.

El CFDI global en donde consten las operaciones celebradas con el público en general, deberá remitirse al SAT o al proveedor de certificación de CFDI, según sea el caso dentro de las 72 horas siguientes al cierre de las operaciones realizadas de manera diaria, semanal mensual o bimestral.

Los documentos técnicos, especifican la estructura, forma y sintaxis que deben contener los CFDI que expidan los contribuyentes (personas físicas y morales), lo cual permite que la información se introduzca de manera organizada en el comprobante.

En este documento se describe cómo se debe realizar el llenado de los datos a registrar en el CFDI global en su versión 3.3 en el punto 2.

En el caso de alguna duda o situación particular sobre el llenado del comprobante global que no se encuentre resuelta en esta guía, el contribuyente debe remitirse a los siguientes documentos, mismos que se encuentran publicados en el apartado "Contenidos Relacionados" del portal del SAT,

Documentación técnica del Anexo 20.

[https://www.sat.gob.mx/consultas/35025/formato-de-factura-electronica-](https://www.sat.gob.mx/consultas/35025/formato-de-factura-electronica-(anexo-20)) [\(anexo-20\)](https://www.sat.gob.mx/consultas/35025/formato-de-factura-electronica-(anexo-20))

Preguntas y respuestas de los comprobantes fiscales digitales por Internet.

[https://www.sat.gob.mx/consultas/35025/formato-de-factura-electronica-](https://www.sat.gob.mx/consultas/35025/formato-de-factura-electronica-(anexo-20)) [\(anexo-20\)](https://www.sat.gob.mx/consultas/35025/formato-de-factura-electronica-(anexo-20))

Casos de uso de los comprobantes fiscales digitales por Internet.

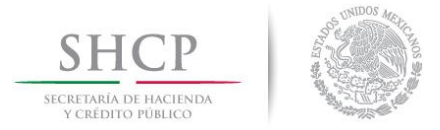

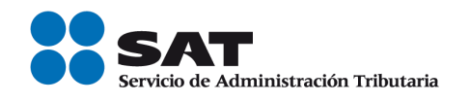

La presente guía de llenado es un documento cuyo objeto es explicar a los contribuyentes la forma correcta de llenar y expedir un CFDI, observando las definiciones del estándar tecnológico del Anexo 20 y las disposiciones jurídicas vigentes aplicables, para ello hace uso de ejemplos que faciliten las explicaciones, por ello es importante aclarar que los datos usados para los ejemplos son ficticios y únicamente para efectos didácticos a fin de explicar de manera fácil cómo se llena un CFDI.

Por lo anteriormente señalado, el lector debe tener claro que las explicaciones realizadas en esta Guía de llenado, no sustituyen a las disposiciones fiscales legales o reglamentarias vigentes, por lo que en temas distintos a la forma correcta de llenar y expedir un CFDI, como pueden ser los relativos a la determinación de las contribuciones, los sujetos, el objeto, las tasas, las tarifas, las mecánicas de cálculo, los requisitos de las deducciones etc, los contribuyentes deberán observar las disposiciones fiscales vigentes aplicables.

# <span id="page-4-0"></span>*I. Guía de llenado del CFDI global versión 3.3*

Cuando se emita un CFDI, se debe hacer con las especificaciones señaladas en cada uno de los campos expresados en lenguaje no informático que se incluyen en esta sección.

En el presente documento se hace referencia a la descripción de la información que debe contener el citado comprobante fiscal.

Cuando en las siguientes descripciones se establezca el uso de un valor, éste se señala entre comillas, pero en el CFDI debe registrarse sin incluir las comillas, respetando mayúsculas, minúsculas, números, espacios y signos de puntuación.

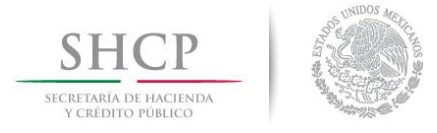

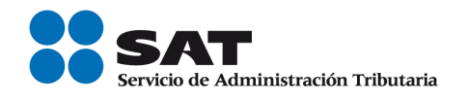

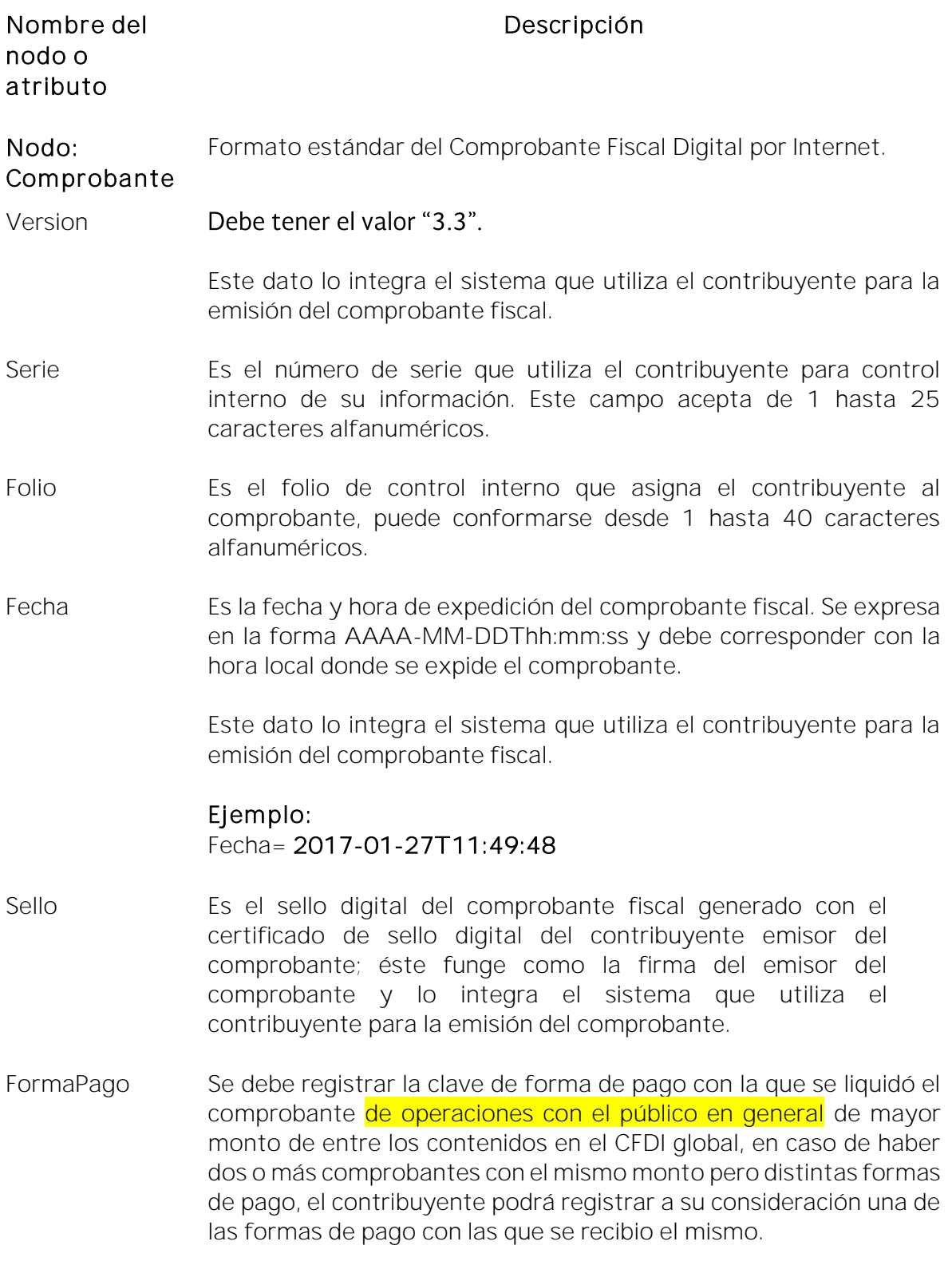

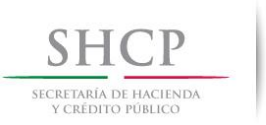

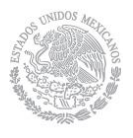

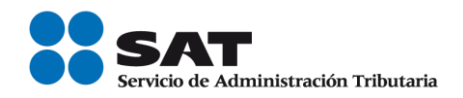

Las diferentes claves de forma de pago se encuentran incluidas en el catálogo c\_FormaPago.

# Ejemplo:

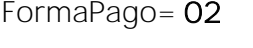

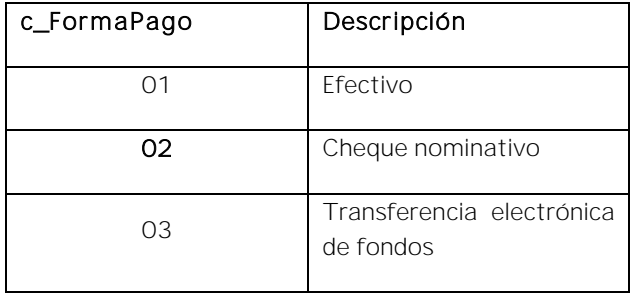

- NoCertificado Es el número que identifica al certificado de sello digital del emisor, el cual lo incluye en el comprobante fiscal el sistema que utiliza el contribuyente para la emisión.
- Certificado Es el contenido del certificado del sello digital del emisor y lo integra el sistema que utiliza el contribuyente para la emisión del comprobante fiscal.
- CondicionesDeP Este campo no debe existir.

ago

- SubTotal Es la suma de los importes de los conceptos antes de descuentos e impuestos. No se permiten valores negativos.
	- Este campo debe tener hasta la cantidad de decimales que soporte la moneda, ver ejemplo del campo Moneda.
	- El importe registrado en este campo debe ser igual al redondeo de la suma de los importes de los conceptos registrados.

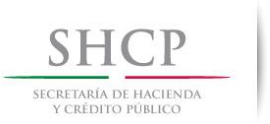

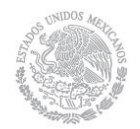

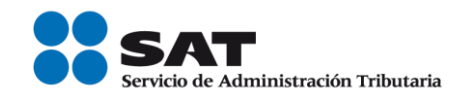

Descuento Se puede registrar el importe total de los descuentos aplicables antes de impuestos. No se permiten valores negativos. Se debe registrar cuando existan conceptos con descuento.

- Este campo debe tener hasta la cantidad de decimales que soporte la moneda, ver ejemplo del campo Moneda.
- El valor registrado en este campo debe ser menor o igual que el campo Subtotal.
- Cuando en el campo TipoDeComprobante sea "l"  $\bullet$ (Ingreso), y algún concepto incluya un Descuento, este campo debe existir y debe ser igual al redondeo de la suma de los campos Descuento registrados en los conceptos; en otro caso se debe omitir este campo.
- Moneda Se debe registrar la clave de la moneda utilizada para expresar los montos, cuando se usa moneda nacional se registra "MXN", conforme con la especificación ISO 4217.

Las distintas claves de moneda se encuentran incluidas en el catálogo c\_Moneda.

# Ejemplo:

 $Moneda = M XN$ 

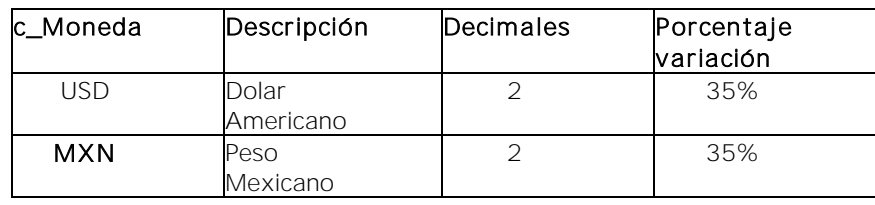

# TipoCambio Se puede registrar el tipo de cambio conforme a la moneda registrada en el comprobante.

Este campo es requerido cuando la clave de moneda es distinta de "MXN" (Peso Mexicano) y a la clave "XXX" (Los códigos asignados para las transacciones en que intervenga ninguna moneda).

Si el valor está fuera del porcentaje aplicable a la moneda, tomado del catálogo c\_Moneda, el emisor debe obtener del proveedor de certificación de CFDI que vaya a timbrar el CFDI, de manera no automática, una clave de confirmación para ratificar que el valor es correcto e integrar dicha clave en el campo Confirmacion.

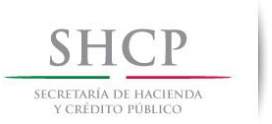

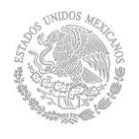

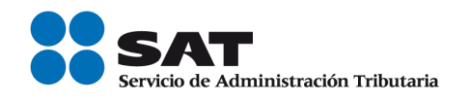

El límite superior se obtiene multiplicando el valor publicado del tipo de cambio fix por la suma de uno más el porcentaje aplicable a la moneda tomado del catálogo c\_Moneda.

El límite inferior se obtiene multiplicando el valor publicado del tipo de cambio fix por la suma de uno menos el porcentaje aplicable a la moneda tomado del catálogo c\_Moneda. Si este límite fuera negativo se toma cero.

# Nota importante:

Esta validación estará vigente únicamente a partir de que el SAT publique en su Portal de Internet los procedimientos para generar la clave de confirmación y para parametrizar los rangos máximos aplicables.

- Total Es la suma del subtotal, menos los descuentos aplicables, más las contribuciones recibidas (impuestos). No se permiten valores negativos.
	- Este campo debe tener hasta la cantidad de decimales que soporte la moneda, ver ejemplo del campo Moneda.

Cuando el valor equivalente en "MXN" (Peso Mexicano) de este campo exceda el límite establecido, debe existir el campo Confirmacion.

#### Nota importante:

Esta validación estará vigente unicamente a partir de que el SAT publique en su Portal de Internet los procedimientos para generar la clave de confirmación y para parametrizar los montos máximos aplicables.

Si se hacen retenciones no se puede aplicar la facilidad de la regla 2.7.1.24. de la RMF vigente y debe emitirse un CFDI por cada operación.

TipoDeComprob Se debe registrar la clave "l" de conformidad con el catálogo ante c\_TipoDeComprobante.

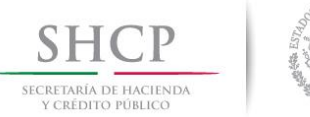

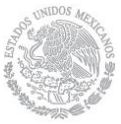

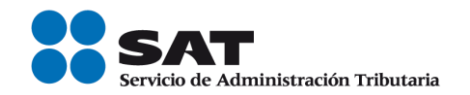

MetodoPago Se debe registrar siempre la clave "PUE" (Pago en una sola exhibición), de conformidad con el catálogo c\_MetodoPago.

> Ejemplo: MetodoPago= PUE

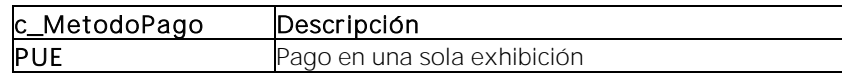

LugarExpedicion Se debe registrar el código postal del lugar de expedición del comprobante (domicilio de la matriz o de la sucursal), debe corresponder con una clave de código postal incluida en el catálogo.

> En el caso de que se emita un comprobante fiscal en una sucursal, en dicho comprobante se debe registrar el código postal de ésta, independientemente de que los sistemas de facturación de la empresa se encuentren en un domicilio distinto al de la sucursal.

Al ingresar el Código Postal en este campo se cumple con el requisito de señalar el domicilio y lugar de expedición del comprobante a que se refieren las fracciones I y III del Artículo 29-A del CFF<mark>, en los</mark> términos de la regla 2.7.1.32., fracción I, de la Resolución Miscelánea Fiscal vigente.

Los distintos códigos postales se encuentran incluidos en el catálogo c\_CodigoPostal.

En caso de que dentro del catálogo c\_CodigoPostal, no se encuentre contenida información del código postal, se debe registrar la clave del código postal más cercana del lugar de expedición del comprobante fiscal.

Ejemplo: LugarExpedicion= 01000

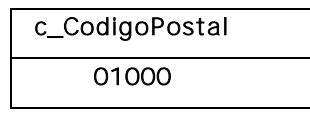

Confirmacion Se debe registrar la clave de confirmación única e irrepetible que entrega el proveedor de certificación de CFDI o el SAT a los

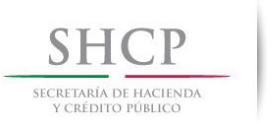

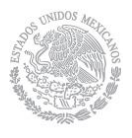

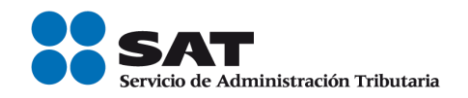

emisores (usuarios) para expedir el comprobante con importes o tipo de cambio fuera del rango establecido o en ambos casos.

Ejemplo: Confirmacion= ECVH1

Se pueden registrar valores alfanuméricos a 5 posiciones.

# Nota importante:

El uso de esta clave estará vigente unicamente a partir de que el SAT publique en su Portal de Internet los procedimientos para generar la clave de confirmación y para parametrizar los montos y rangos máximos aplicables.

Nodo: CfdiRelacionad comprobantes fiscales relacionados. En este nodo se puede expresar la información de los

os

TipoRelacion Se debe registrar la clave de la relación que existe entre éste comprobante (factura global) que se está generando y el o los CFDI previos que tienen alguna relación entre si.

> La clave de Tipo de relación se encuentra incluida en el catálogo c\_TipoRelacion publicado en el Portal del SAT.

> $\bullet$ Cuando el tipo de relación tenga la clave "04" sustitución, el comprobante que se está generando (factura global) como sustituto es de tipo "l" (Ingreso).

# Ejemplo:

TipoRelacion= 04

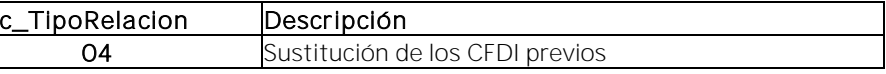

Nodo: CfdiRelacionad fiscales relacionados. En este nodo se debe expresar la información de los comprobantes

o

UUID Se debe registrar el folio fiscal (UUID) de un comprobante fiscal relacionado con el presente comprobante.

# Ejemplo: UUID= 5FB2822E-396D-4725-8521-CDC4BDD20CCF

# Nodo: Emisor En este nodo se debe expresar la información del contribuyente que emite el comprobante fiscal.

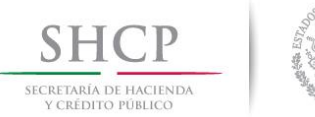

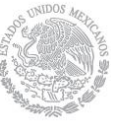

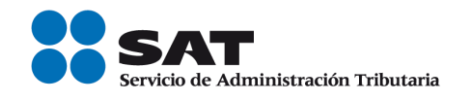

Rfc Se debe registrar la Clave en el Registro Federal de Contribuyentes del emisor del comprobante.

> En el caso de que el emisor sea una persona física, este campo debe contener una longitud de 13 posiciones, tratándose de personas morales debe contener una longitud de 12 posiciones.

# Ejemplo:

En el caso de una persona física se debe registrar: Rfc=CABL840215RF4

En el caso de una persona moral se debe registrar: Rfc=PAL7202161U0

Nombre Se puede registrar el nombre, denominación o razón social del emisor del comprobante.

# Ejemplo:

En el caso de una persona física se debe registrar: Nombre= Marton Aleejandro Sanzi Fierror

En el caso de una persona moral se debe registrar: Nombre=La Palma Aei0 S A de C V

RegimenFiscal Se debe especificar la clave del régimen fiscal del contribuyente emisor bajo el cual se está emitiendo el comprobante.

> Las claves de los diversos regímenes se encuentran incluidas en el catálogo c\_RegimenFiscal publicado en el Portal del SAT.

> Ejemplo: En el caso de que el emisor sea una persona moral inscrita en el Régimen General de Ley de Personas Morales, debe registrar lo siguiente:

RegimenFiscal= 601

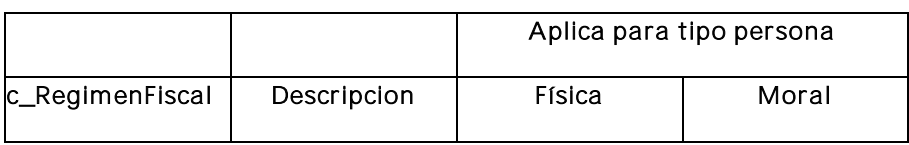

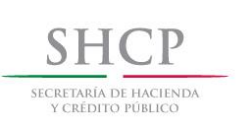

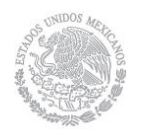

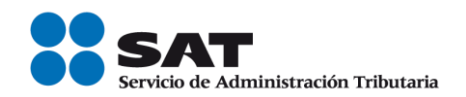

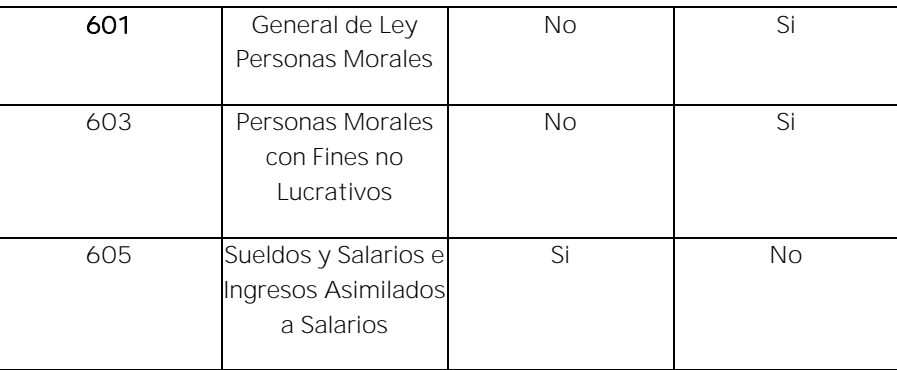

- Nodo: Receptor En este nodo se debe expresar la información del contribuyente receptor del comprobante.
- Rfc Se debe registrar el valor "XAXX010101000".

#### Ejemplo: Rfc= XAXX010101000

- Nombre Este campo no debe existir.
- ResidenciaFiscal Este campo no debe existir.
- NumRegIdTrib Este campo no debe existir.
- UsoCFDI Se debe registrar la clave "P01" (Por definir).
- Nodo: Conceptos En este nodo se deben expresar los conceptos descritos en el comprobante.
- Nodo: Concepto En este nodo se debe expresar la información detallada de cada uno de los comprobantes de operaciones con el público en general.
- ClaveProdServ En este campo se debe registrar la clave "01010101" del catálogo c\_Clave ProdServ publicado en el Portal del SAT.

# Ejemplo:

ClaveProdServ= 01010101

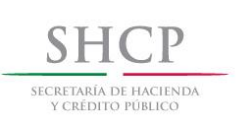

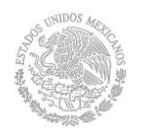

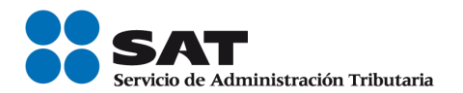

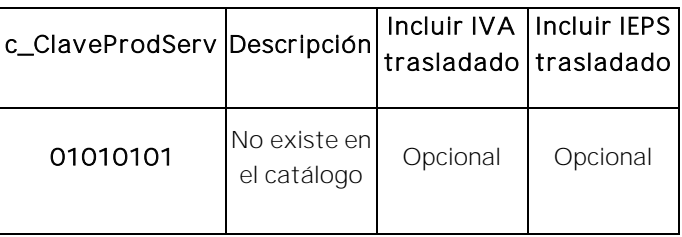

NoIdentificacion En este campo se debe registrar el número de folio o de operación de los comprobantes de operación con el público en general. Puede conformarse desde 1 hasta 100 caracteres alfanuméricos.

# Ejemplo:

Noldentificacion= 150

Cantidad Se debe registrar el valor "1"

# Ejemplo:

Cantidad= 1

ClaveUnidad Se debe registrar la clave "ACT" del catálogo c\_Claveunidad publicado en el Portal del SAT.

# Ejemplo:

ClaveUnidad= ACT

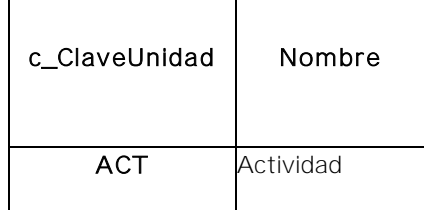

Unidad Este campo no debe existir.

Descripcion Se debe registrar el valor "Venta".

# Ejemplo:

Descripcion=Venta

ValorUnitario En este campo se debe registrar el subtotal del comprobante de operaciones con el público en general, el cual puede contener de cero hasta seis decimales.

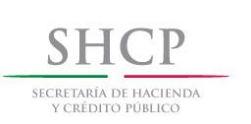

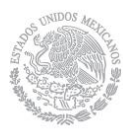

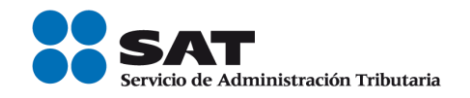

Si el tipo de comprobante es de "l" (Ingreso), este valor debe ser mayor a cero.

Ejemplo: ValorUnitario= 1230.00

Importe Debe ser equivalente al resultado de multiplicar la Cantidad por el ValorUnitario expresado en el concepto, el cual será calculado por el sistema que genera el comprobante y considerará los redondeos que tenga registrado este campo. No se permiten valores negativos.

Este campo puede contener de cero hasta seis decimales.

# Ejemplo:

Importe= 1230.00

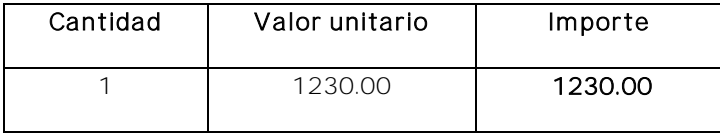

Descuento Se debe registrar el importe de los descuentos aplicables a cada comprobante de operaciones con el público en general, debe tener hasta la cantidad de decimales que tenga registrado en el atributo importe del concepto y debe ser menor o igual al campo Importe. No se permiten valores negativos.

Este campo puede contener de cero hasta seis decimales.

# Ejemplo:

Descuento= 864.10

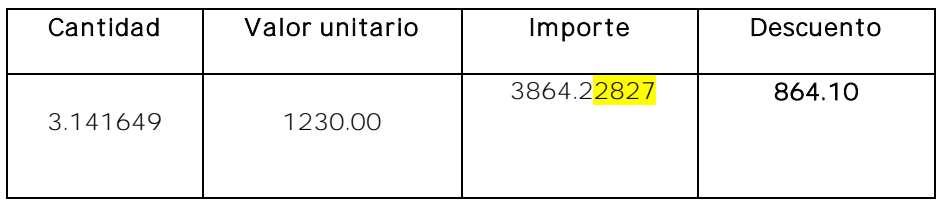

Nodo: Impuestos En este nodo se pueden expresar los impuestos aplicables a cada comprobante de operaciones con el público en general.

> Cuando un concepto no registra la información de algún impuesto, implica que no es objeto del mismo.

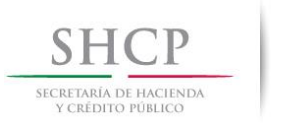

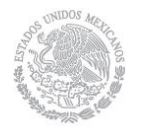

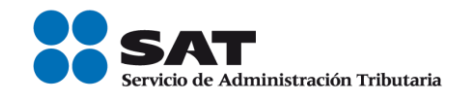

Si se registra información en este nodo, debe existir la sección: traslados.

- Nodo: Traslado En este nodo se pueden expresarar los impuestos trasladados s aplicables a cada comprobante de operaciones con el público en general.
- Nodo:Traslado En este nodo se debe expresar la información detallada de un traslado de impuestos correspondiente a cada comprobante de operaciones con el público en general.

En el caso de que un concepto contenga impuesto trasladado por Tasa o Cuota, se debe expresar en diferentes apartados.

Nota: Debe considerarse que estos comprobantes no tienen un receptor en realidad que puediera usarlos para acreditamiento, por lo que los desgloses de impuestos trasladados tienen el fin de dar control y fácil identificación de estos datos a su emisor.

- Base Se debe registrar el valor para el cálculo del impuesto que se traslada, puede contener de cero hasta seis decimales.
	- El valor de este campo debe ser mayor que cero.
- Impuesto Se debe registrar la clave del tipo de impuesto trasladado aplicable a cada comprobante de operaciones con el público en general, las cuales se encuentran incluidas en el catálogo c\_Impuesto publicado en el Portal del SAT.

# Ejemplo:

Impuesto= 002

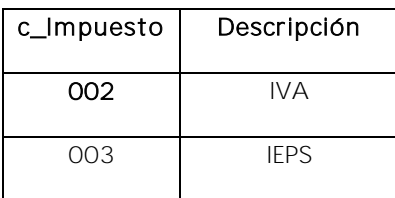

TipoFactor Se debe registrar el tipo de factor que se aplica a la base del impuesto, el cual se encuentra incluido en el catálogo c\_TipoFactor publicado en el Portal del SAT.

# Ejemplo: TipoFactor= Tasa

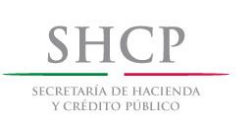

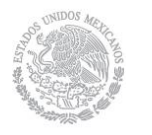

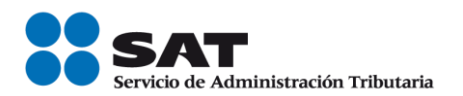

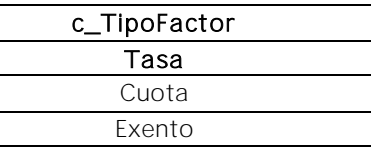

- TasaOCuota Se puede registrar el valor de la tasa o cuota del impuesto que se traslada para cada comprobante de operaciones con el público en general. Es requerido cuando el campo TipoFactor corresponda a Tasa o Cuota.
	- Si el valor registrado es fijo debe corresponder al tipo de impuesto y al tipo de factor conforme al catálogo c\_TasaOCuota.
	- Si el valor registrado es variable, debe corresponder al rango entre el valor mínimo y el valor máximo señalado en el catálogo.

# Ejemplo:

TasaOCuota= 0.160000

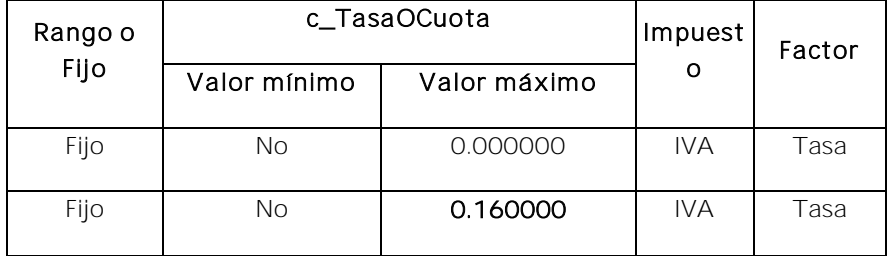

Importe Se puede registrar el importe del impuesto trasladado que aplica a cada concepto. No se permiten valores negativos. Este campo es requerido cuando en el campo TipoFactor se haya registrado como Tasa o Cuota.

> El valor de este campo será calculado por el sistema que genera el comprobante y considerará los redondeos que tenga registrado este campo, para mayor referencia puede consultar la documentación técnica publicada en el Portal del SAT.

Este campo puede contener de cero hasta seis decimales.

Nodo: Retenciones Este nodo no debe existir.

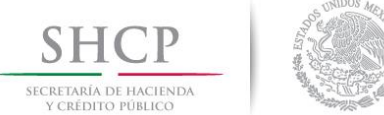

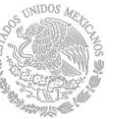

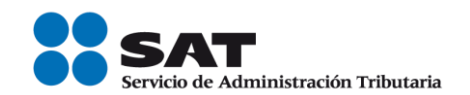

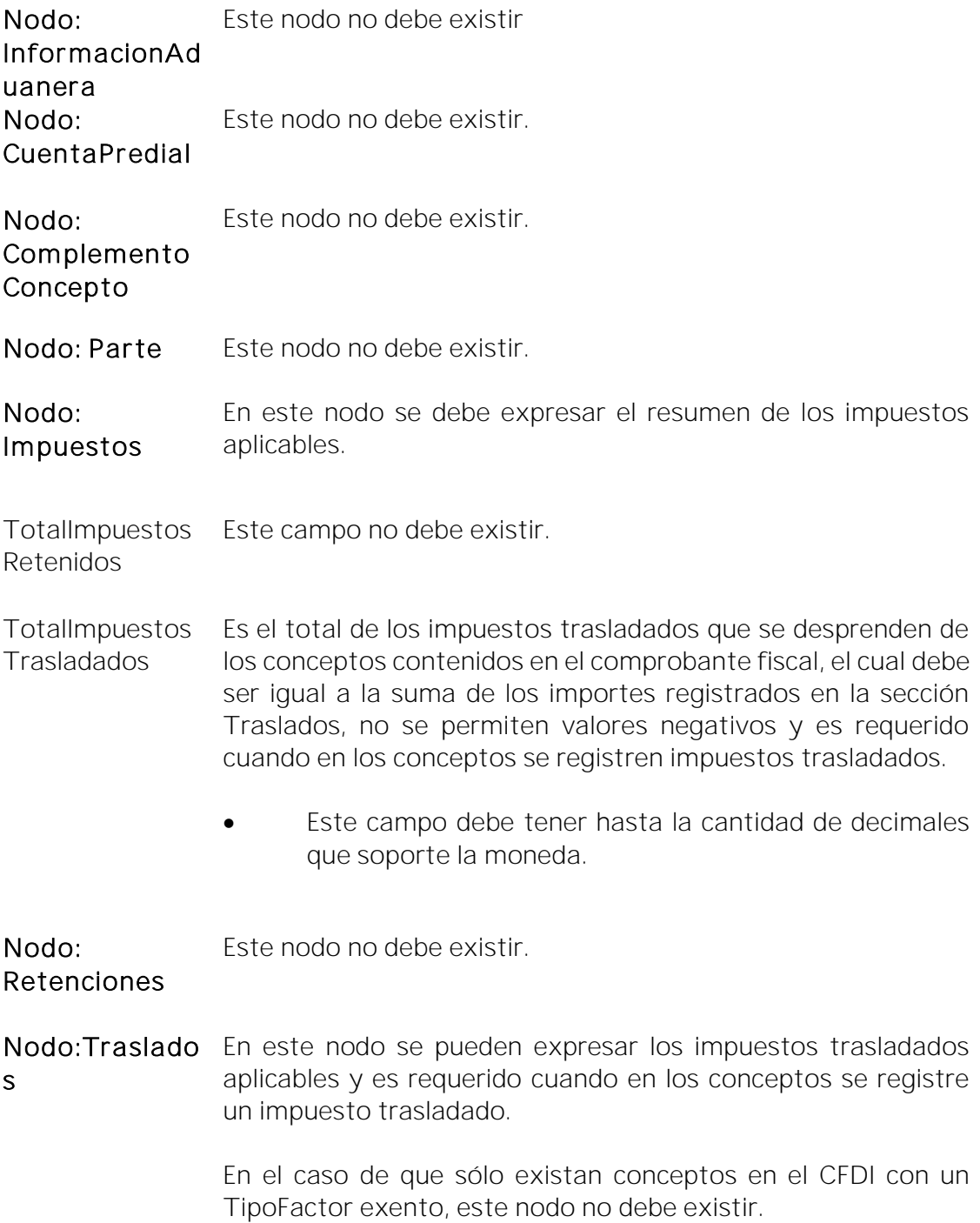

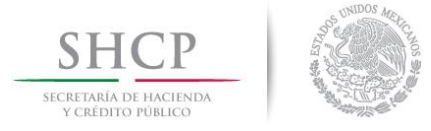

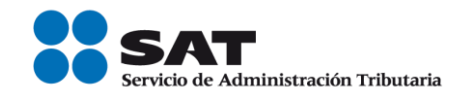

Nodo: Traslado En este nodo se debe expresar la información detallada de un traslado de impuesto específico.

> Debe haber sólo un registro con la misma combinación de impuesto, factor y tasa por cada traslado.

Impuesto Se debe registrar la clave del tipo de impuesto trasladado, mismas que se encuentran incluidas en el catálogo c\_Impuesto publicado en el Portal del SAT.

### Ejemplo:

#### Impuesto= 002

TipoFactor Se debe registrar el tipo factor que se aplica a la base del impuesto, mismos que se encuentran incluidos en el catálogo c\_TipoFactor publicado en el Portal del SAT.

# Ejemplo:

TipoFactor= Tasa

TasaOCuota Se debe registrar el valor de la tasa o cuota del impuesto que se traslada por cada comprobante de operaciones con el público en general registrado en el comprobante, mismo que se encuentra incluido en el catálogo c\_TasaOCuota publicado en el Portal del SAT.

> El valor de la tasa o cuota que se registre debe corresponder a un registro donde la columna impuesto corresponda con el campo Impuesto y la columna factor corresponda con el campo TipoFactor.

# Ejemplo:

TasaOCuota= 0.160000

Importe Se debe registrar el monto del impuesto trasladado, agrupado por Impuesto, TipoFactor y TasaOCuota, el cual debe tener hasta la cantidad de decimales que soporte la moneda, no se permiten valores negativos y debe ser igual al redondeo de la suma de los importes de los impuestos trasladados registrados en los conceptos donde el impuesto del concepto sea igual al campo impuesto de este apartado y la TasaOCuota del concepto sea igual al campo TasaOCuota de este apartado.

# Ejemplo:

Importe= 2400.00

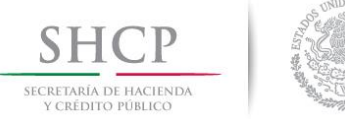

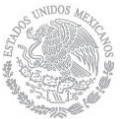

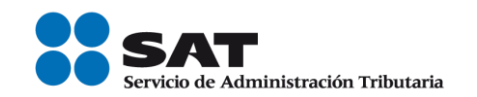

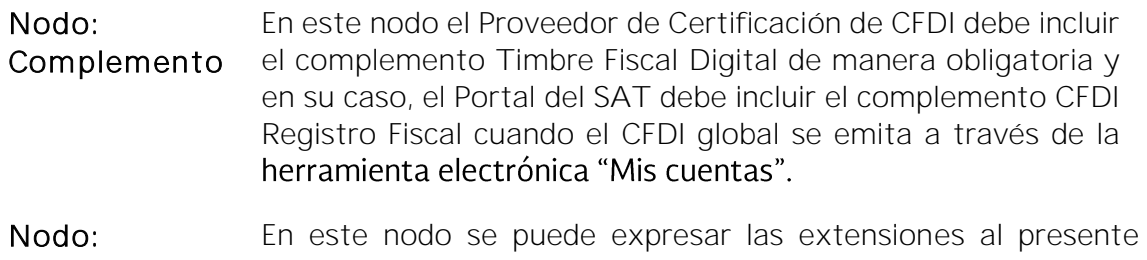

Addenda

formato que sean de utilidad al contribuyente. Para las reglas de uso del mismo, referirse a la documentación técnica.

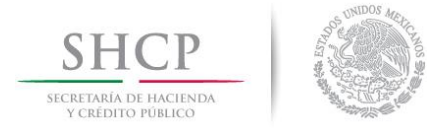

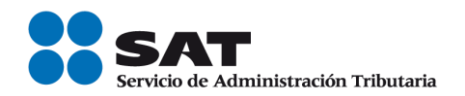

*Glosario* 

# <span id="page-20-0"></span>Nodo, elemento, apartado o sección: Conjunto de datos.

Atributo o campo: Es un dato.

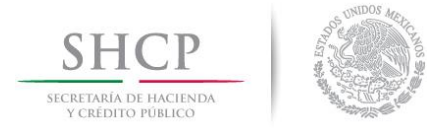

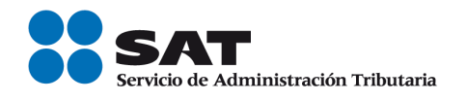

# *Apéndice 1 Notas Generales*

<span id="page-21-0"></span>Nota 1: El documento incluye ejemplos de carácter didáctico y hace uso de información ficticia para ello.

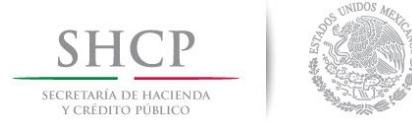

 $\overline{a}$ 

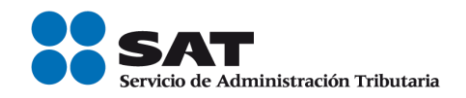

# <span id="page-22-0"></span>*Apéndice 2 Caso de Uso CFDI de egreso aplicable a un CFDI global*

# Disposiciones Generales

Todos los contribuyentes por los actos o actividades que realicen, por los ingresos que perciban, por el pago de sueldos y salarios o por las retenciones de impuestos que efectúen, deben emitir comprobantes fiscales mediante documentos digitales a través de la página de Internet del Servicio de Administración Tributaria.

En este ejemplo se describe como se puede aplicar un CFDI de egreso por un descuento, devolución o bonificación de una operación que fue documentada en un CFDI global.

Cabe señalar que observamos dos formas de poder realizar una cancelación de una operación contenida en un CFDI global para generar un CFDI de ingresos de manera individual y nominativa.

I. Ejemplo de CFDI Global con CFDI de egreso relacionado por una devolución de un concepto.

a) Generación del comprobante de operaciones con el público en general<sup>1</sup>

- b) Emisión de CFDI Global (Anexo 20 versión 3.3)
	- c) Emisión CFDI de egresos por la devolución de un concepto contenido en el comprobante de operaciones con el público en general.
- d) Emisión de CFDI nominativo
- II. Ejemplo de cancelación de CFDI Global por una solicitud de generación de CFDI de ingresos por una operación documentada en dicha factura. a) Cancelación de CFDI Global
	- b) Generación del CFDI Global sin considerar el comprobante de operaciones con el público en general de la operación que se factura de manera nominativa
	- c) Generación del CFDI nominativo por la operación contenida en el comprobante de operaciones con el público en general.

Fundamento legal: Artículos 29 y 29-A del Código Fiscal de la Federación; Regla 2.7.1.24 de la Resolución Miscelanea Fiscal vigente.

<sup>1</sup> Entiéndase como comprobante de operaciones con el público en general, el comprobante de operaciones con el público en general a que hace referencia la regla 2.7.1.24.

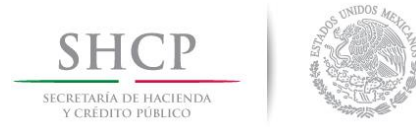

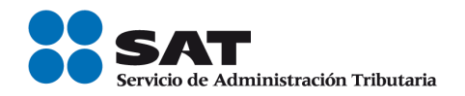

# PLANTEAMIENTO

# I.Ejemplo de CFDI Global con CFDI de egreso relacionado por una devolución de un concepto.

El contribuyente La Linterna S.A de C.V., realiza operaciones con público en general, y expide CFDI haciendo uso de la regla 2.7.1.24. El día 11 de junio emitió los siguientes comprobantes de operaciones con el público en general:

#### a) Generación del comprobante de operaciones con el público en general

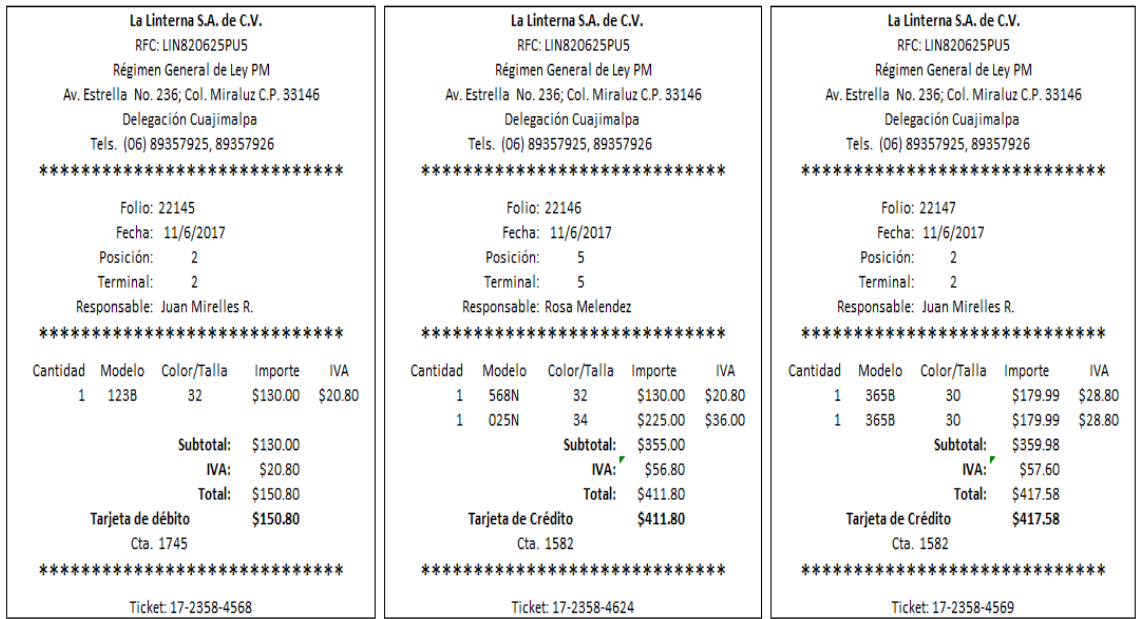

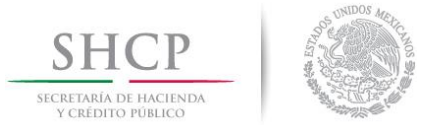

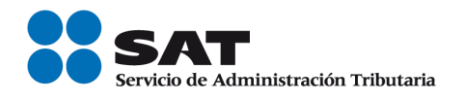

# El contribuyente generó un CFDI global para documentar las ventas realizadas el día 11 de junio.

## b) Emisión de CFDI Global (Anexo 20 versión 3.3)

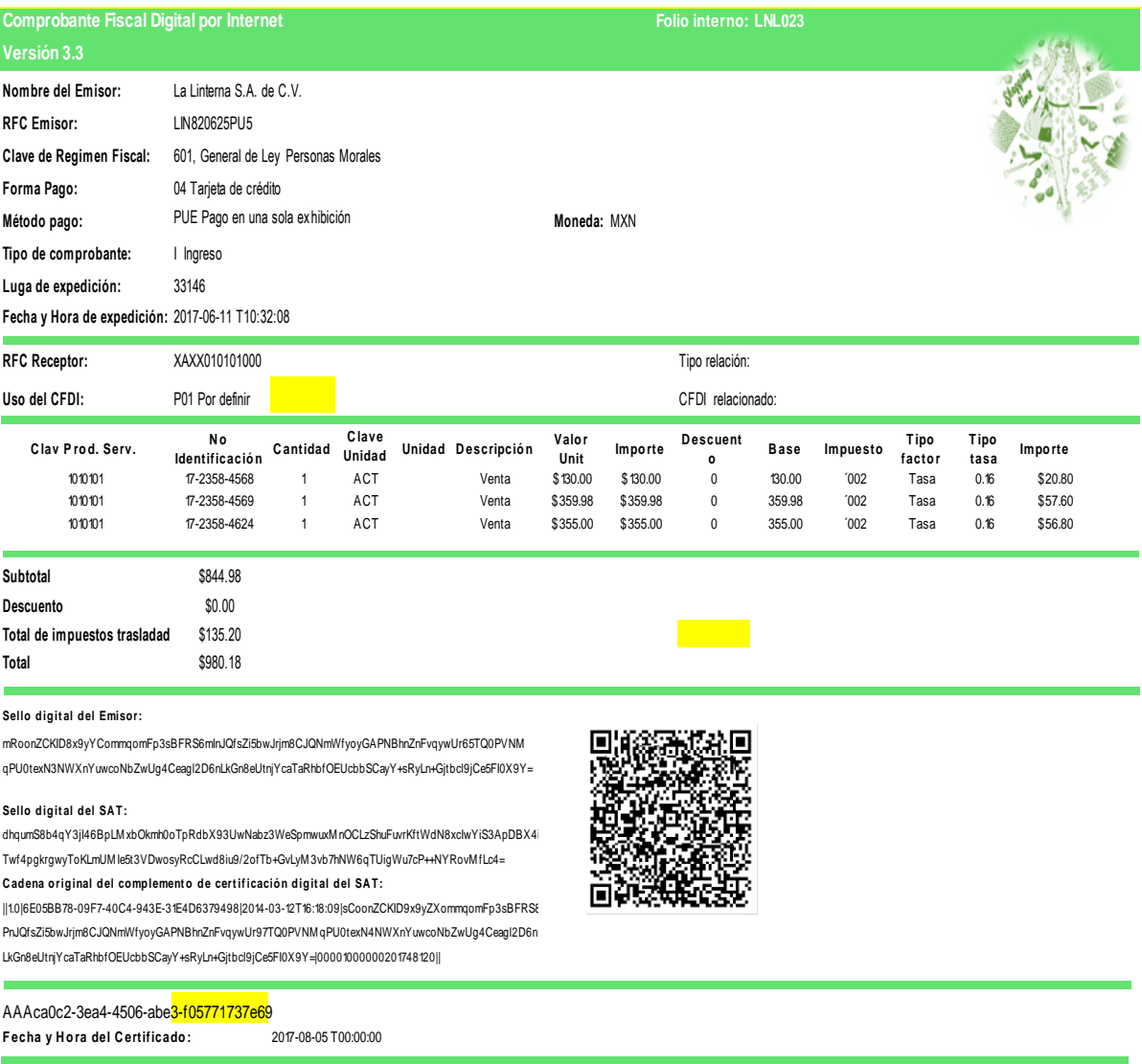

Con posterioridad a la generación del CFDI global, el cliente Markuz Kuri, realiza una devolución a la empresa La Linterna S.A. de C.V. de un concepto contenido en el comprobante de operaciones con el público en general identificado con el número 17- 2358-4569 por un importe de \$208.79 con IVA.

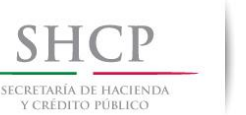

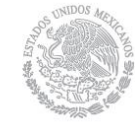

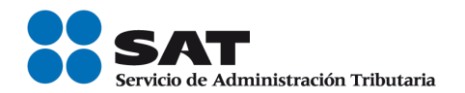

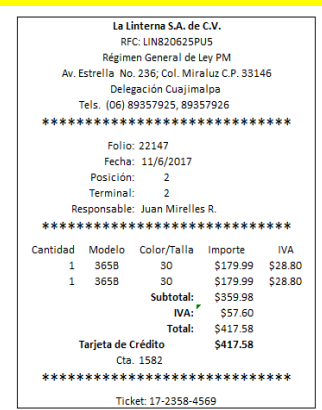

El contribuyente La Linterna S.A. de C.V., genera un CFDI de egreso por el importe del concepto en devolución que le está realizando su cliente, el cual se documentó en el comprobante simplificado con el número 17-2358-4569, y lo relacionó al CFDI global que integró la operación, asimismo el contribuyente emite otro CFDI de egresos por un importe de \$208.79 con IVA, por concepto de descuento, esto para cancelar por completo la operación del ticket identificado con número 17-2358-4569.

#### c) Emisión CFDI de egresos por la devolución de un concepto contenido en el comprobante de operaciones con el público en general.

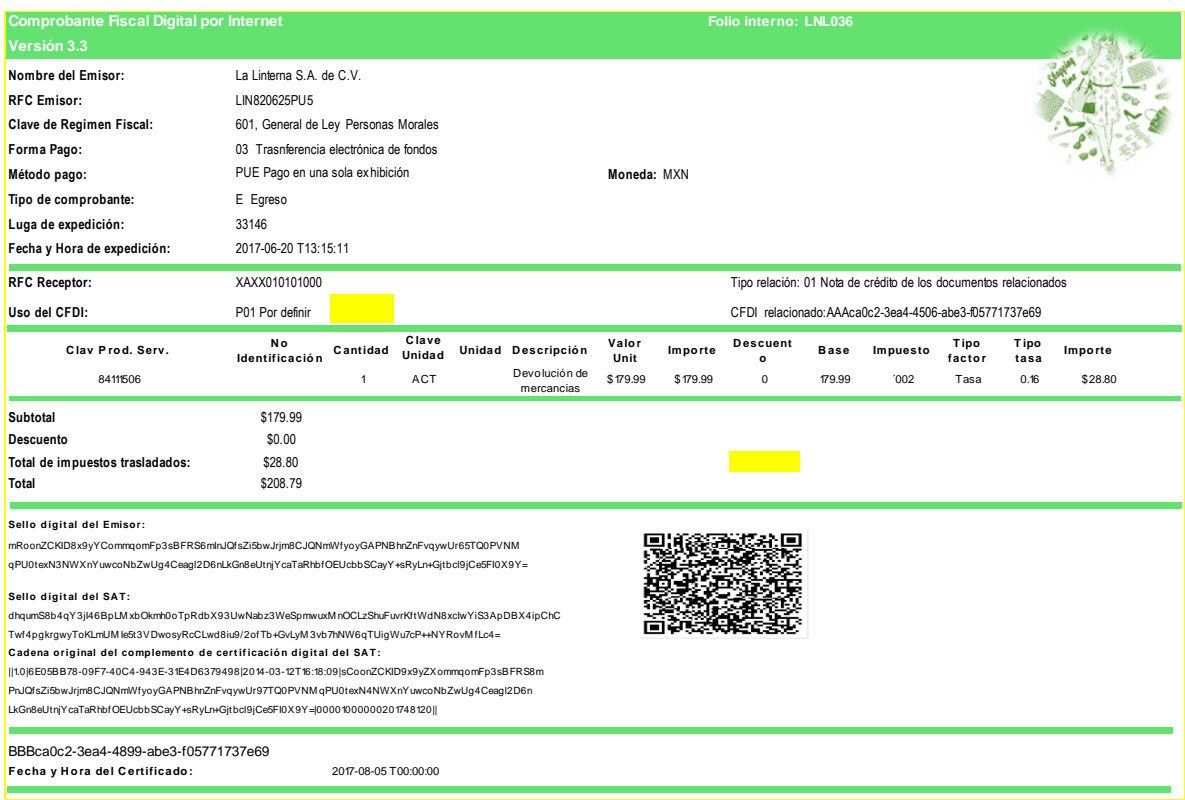

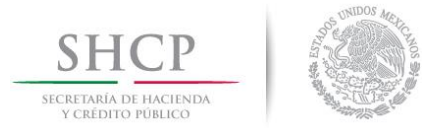

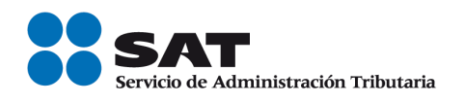

# C1) Emisión CFDI de egresos (descuento) para cancelar la otra parte de la operación que se encuentra en el comprobante de operaciones con el público en general.

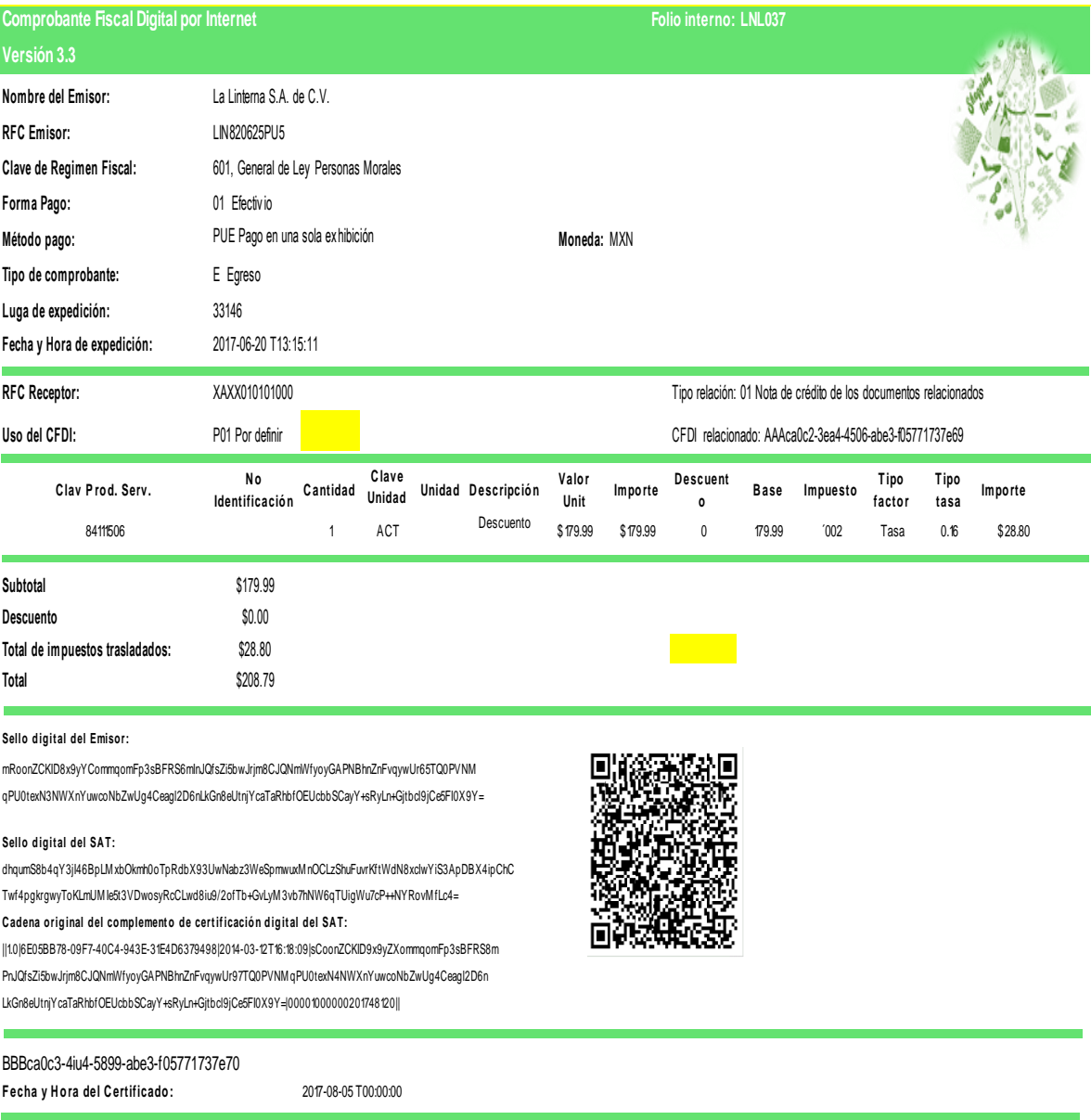

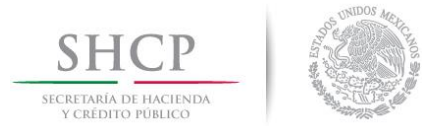

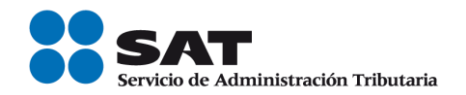

El cliente Markuz Kuri, solicita a la empresa La Linterna S.A. de C.V., le emita la factura por el resto de los conceptos amparados en el comprobante de operaciones con el público en general con el número 17-2358-4569, por lo que la empresa genera el CFDI de ingreso a su cliente por los conceptos que no fueron devueltos.

#### d) Emisión de CFDI nominativo

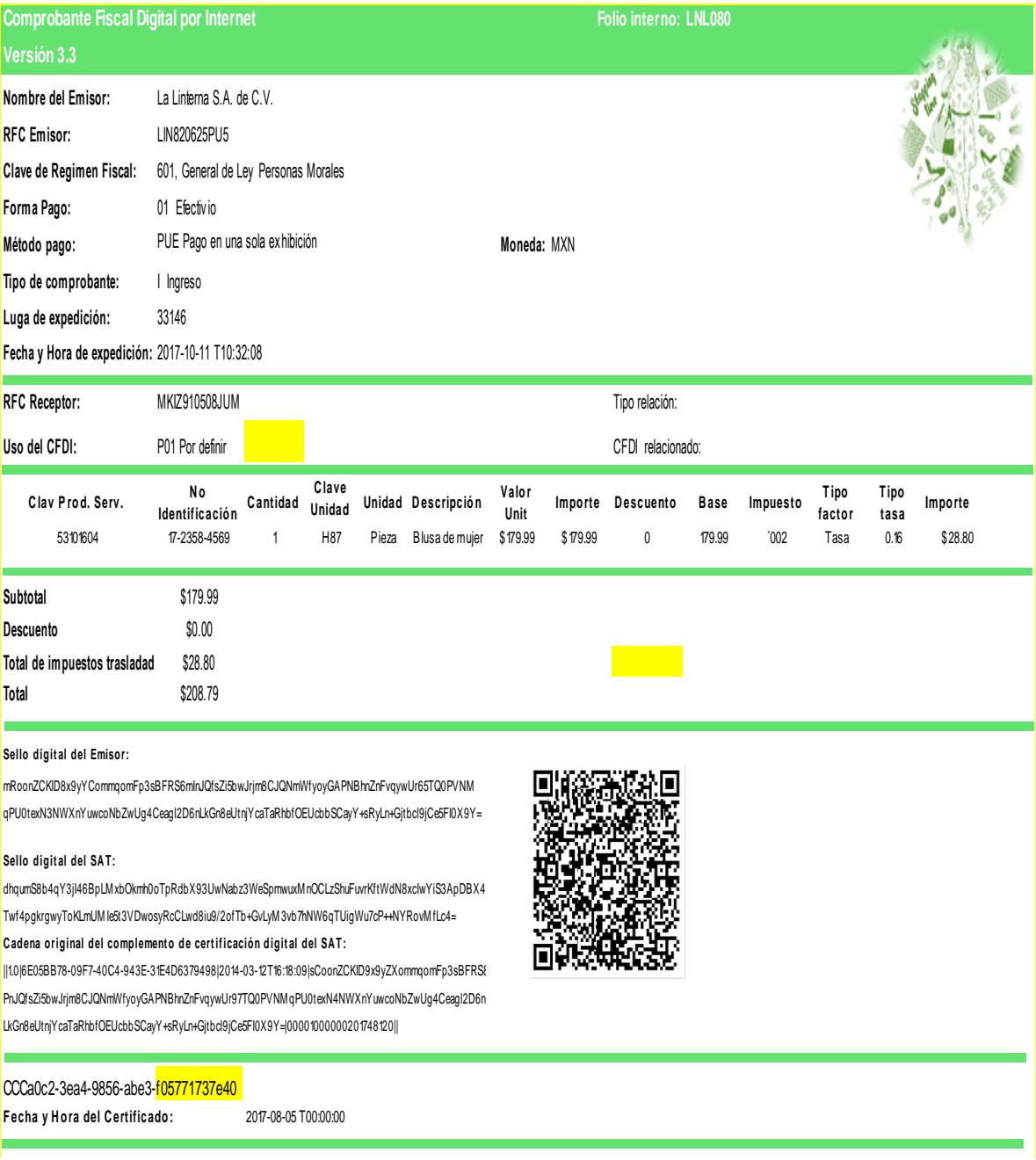

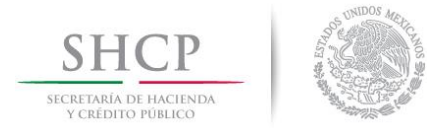

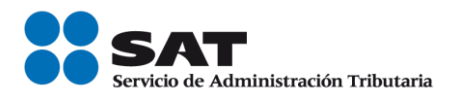

# II. Ejemplo de cancelación de factura Global por una solicitud de generación de un CFDI de ingresos por una operación documentada en dicha factura.

En esta opción el contribuyente puede cancelar el CFDI global, para volverlo a generar sin considerar la operación documentada en el comprobante de operaciones con el público en general con el número 17-2358-4569, por el cual le estan solicitando la factura individual.

a) Cancelación de CFDI Global

Se cancela la factura en el Portal del SAT o a través del Proveedor de Certificación del CFDI, en este ejemplo se cancela la factura con UIDD AAAca0c2-3ea4-4506-abe3-f05771737e69.

Posteriormente, el contribuyente La Linterna S.A. de C.V., genera la factura global sin considerar la operación documentada en el comprobante de operaciones con el público en general con el número 17-2358-4569, ya que por está, emitirá un CFDI nominativo.

b) Generación del CFDI Global sin considerar el comprobante de operaciones con el público en general de la operación que se factura de manera nominativa

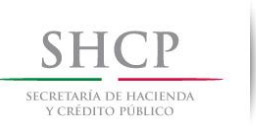

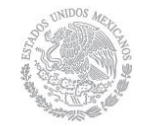

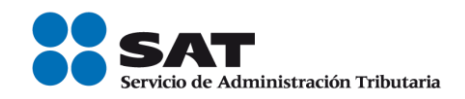

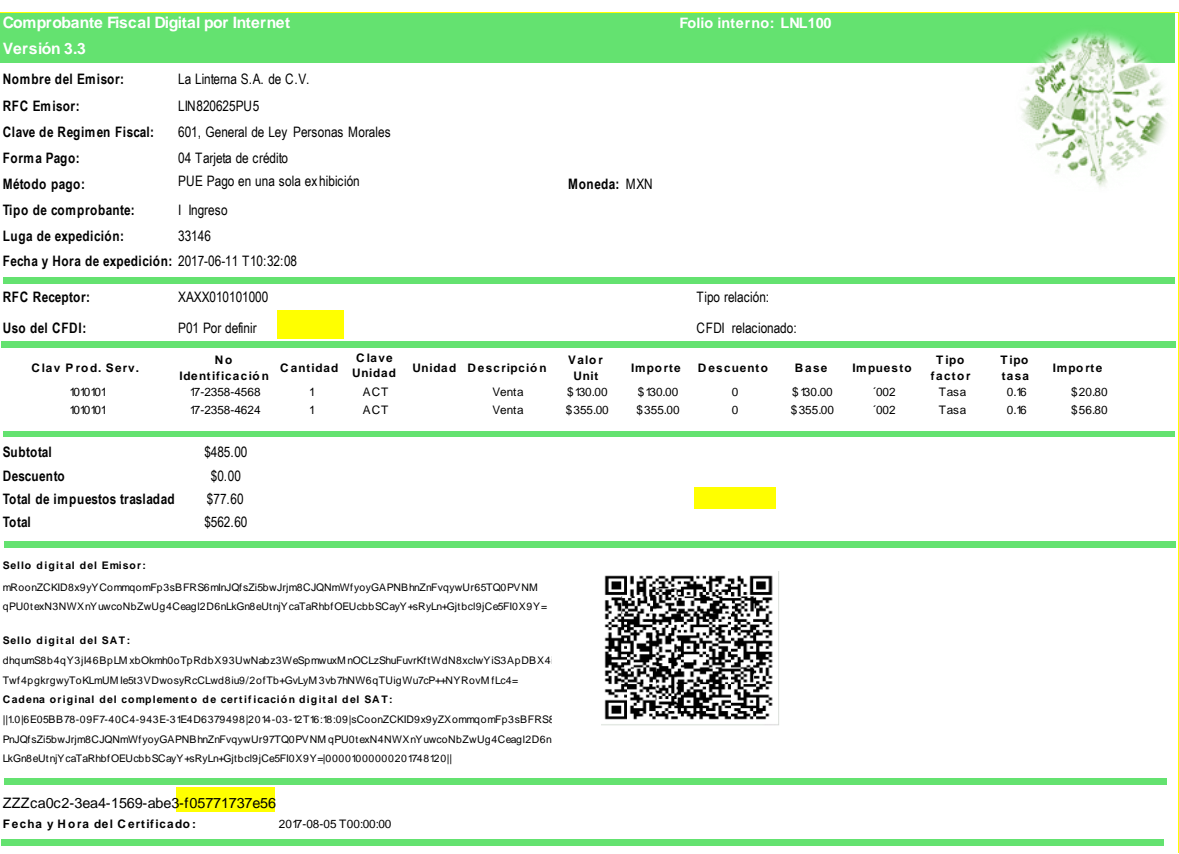

Por último, el contribuyente La Linterna S.A. de C.V., genera la factura nominativa por la operación documentada en el comprobante de operaciones con el público en general con el número 17-2358-4569.

c) Generación del CFDI nominativo por la operación contenida en el comprobante de operaciones con el público en general

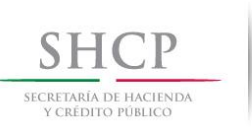

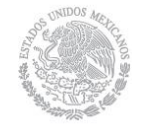

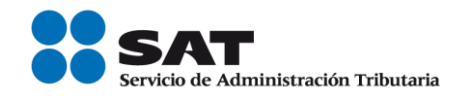

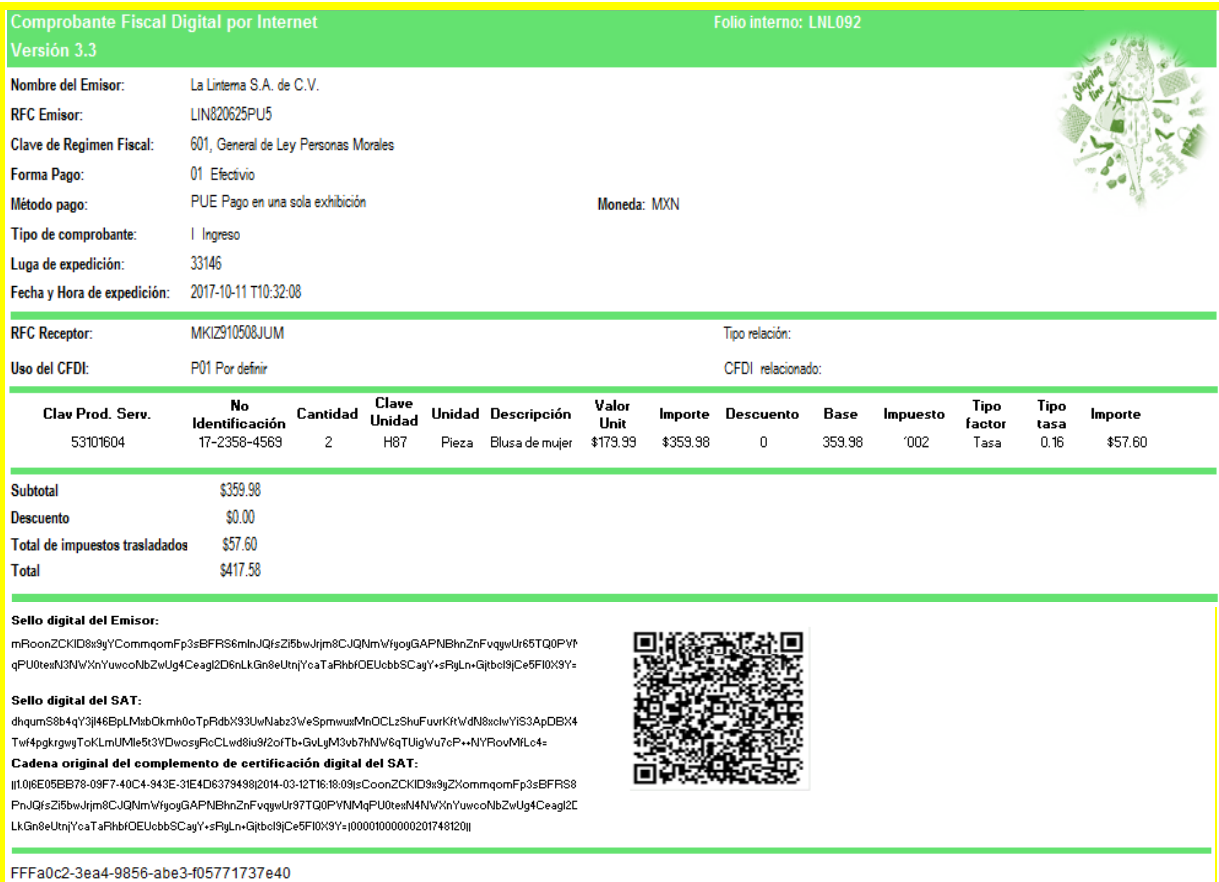

Fecha y Hora del Certificado:

2017-10-11 T11:32:08

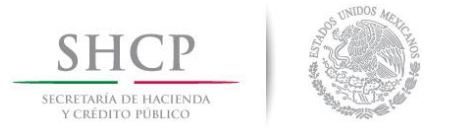

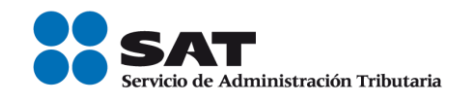

# <span id="page-31-0"></span> *Control de cambios a la Guía de llenado del CFDI global Versión 3.3 del CFDI*

Guía publicada en el Portal del SAT en Internet el 30 de junio de 2017

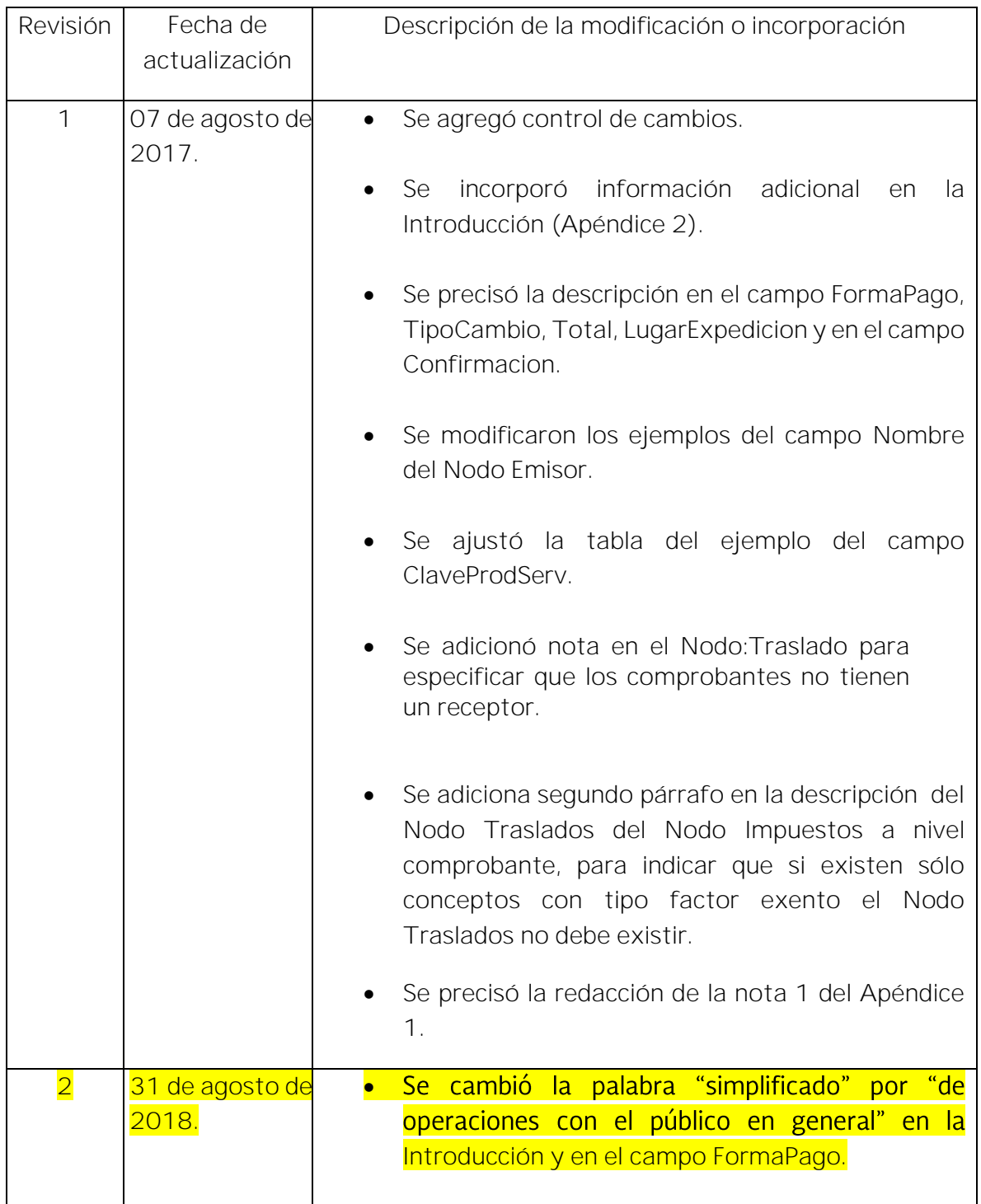

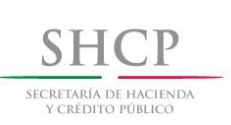

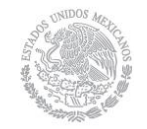

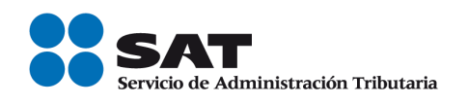

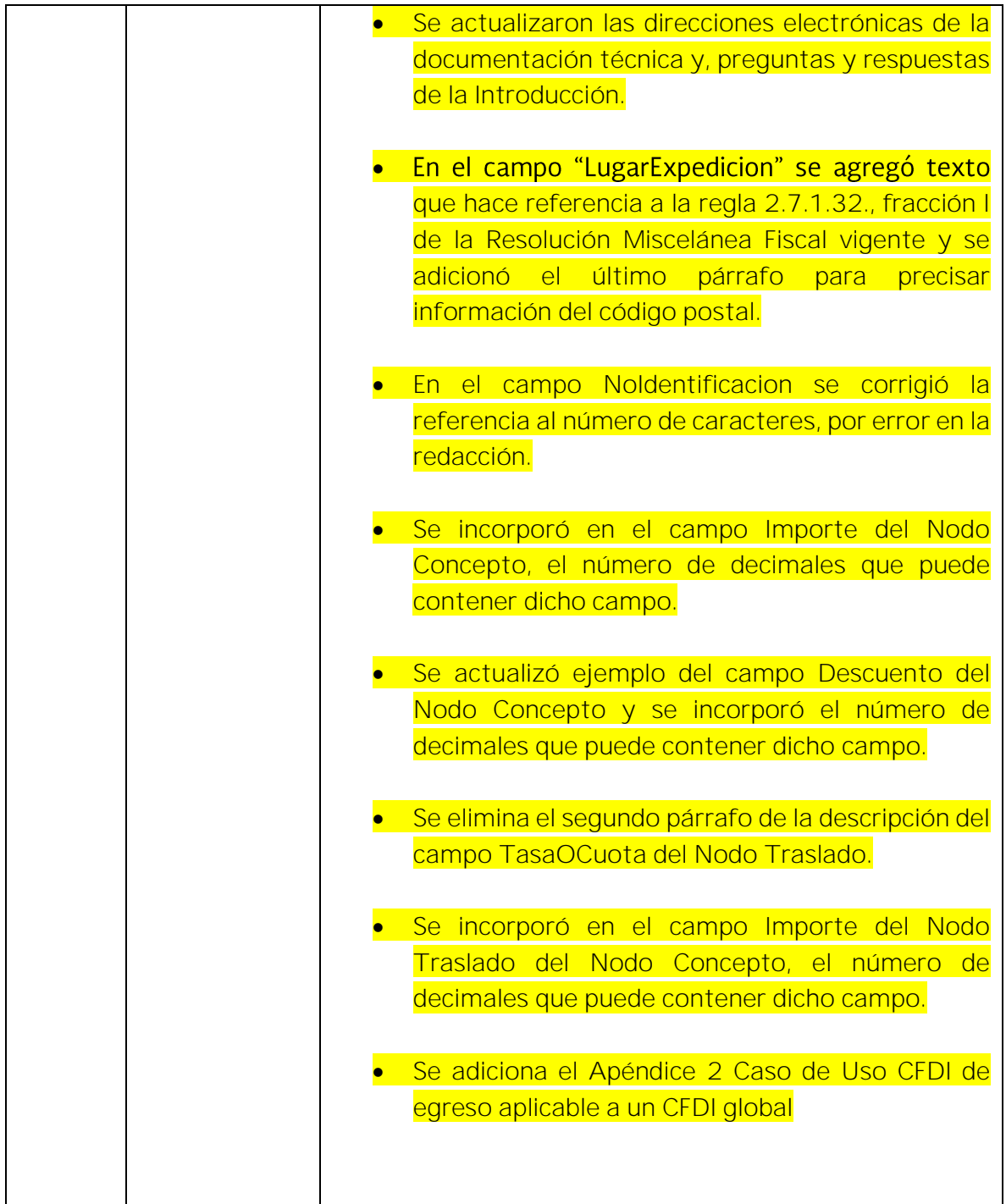